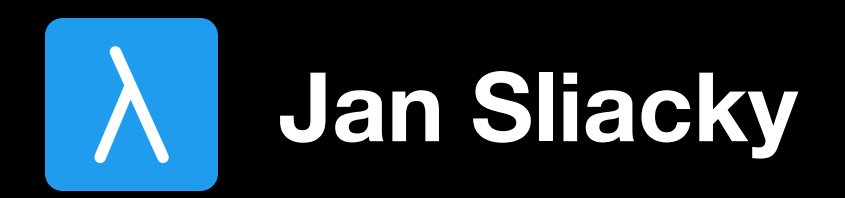

# **:kind of a Pointless\* Talk It's not about tacit programming!**

# **Terminology**

### Value-level Terms (Expressions)

Types

Kinds

# **Expressions**

23

### "Hello World!"

 $23 + 42$ 

True & False

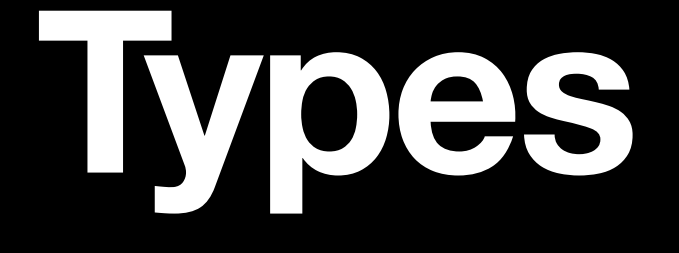

### > 23 : Int

### > "Hello World!" : String

 $> 23 + 42 ::$  Int (assuming + :: Int  $\rightarrow$  Int  $\rightarrow$  Int)

 $>$  True & False :: Bool (assuming & :: Bool  $\rightarrow$  Bool  $\rightarrow$  Bool)

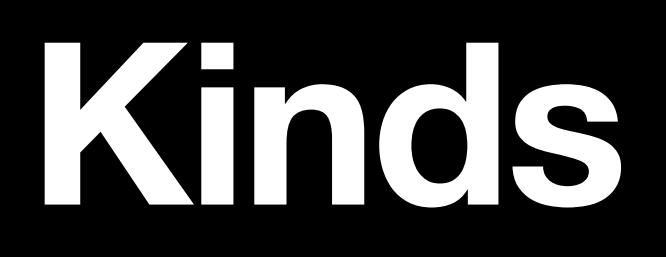

# **Types of Types**

# Types of kind \* can have values.

# **Kinds of Simple Types**

> Int :: \*

> String : \*

 $>$  Int  $\rightarrow$  Int  $\rightarrow$  Int :: \*

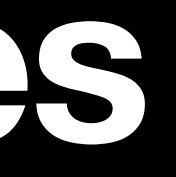

# **Kinds of Too Simple Types**

> Int :: \*

> String : \*

 $>$  Int  $\rightarrow$  Int  $\rightarrow$  Int :: \*

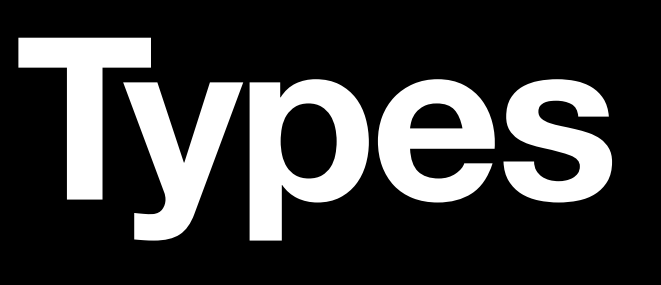

data Bool = True | False

data List'of'Ints = Nil

 $empty$   $=$   $Nil$ a'few'numbers = Cons 1 (Cons 2 (Cons 3 Nil))

## **Custom Data Types Still : \***

### | Cons Int List'of'Ints

data List a = Nil | Cons a (List a)

data Either a b = Left a Right b

data Maybe a = Nothing | Just a

## **Polymorphic Data Types Types Abstracting over other Types**

## **Kinds of Polymorphic Data Types aka Type Constructors**

 $>$  List ::  $\star$   $\rightarrow$   $\star$ 

> Maybe  $::$   $\star$   $\rightarrow$   $\star$ 

 $>$  Either ::  $\star$   $\rightarrow$   $\star$   $\rightarrow$   $\star$ 

- 
- 
- -
- 
- 
- 
- -

## **Types Abstracting over Types Abstracting over Types**

## **Types Abstracting over (Types Abstracting over Types)**

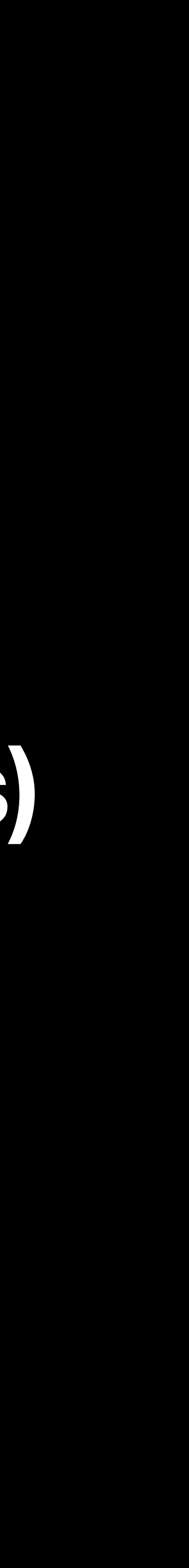

data Container m a = Contain (m a)

> :kind Container

- > :kind Container
- > Container ::  $(\star \to \star) \to \star \to \star$

data Container m a = Contain (m a)

data Container m a = Contain (m a) list'of'ints = Contain (Cons 1 Nil)

> :type list'of'ints

> list'of'ints : Container List Int

### **example**

# **Grammar of Kinds**

Kind k,  $l = x$  $\quad \mathsf{k} \rightarrow \mathsf{l}$ 

## **Kind Polymorphism Exposing lies (mostly mine)**

data Container m a = Contain (m a)

> :kind Container

data Container m a = Contain (m a)

- > :kind Container
- $>$  Container :: (k  $\rightarrow$  \*)  $\rightarrow$  k  $\rightarrow$  \*

## **Kind Polymorphism Exposing lies (mostly mine)**

## **Custom Kinds For more kind-level goodness.**

data Response i = R String

data Valid data Unknown

data Response i = R String data Valid data Unknown

validate : Response Unknown -> Maybe (Response Valid)

data Response i = R String data Valid data Unknown

validate :: Response Unknown → Maybe (Response Valid)

derp :: Response Bool

### data Response i = R String data Valid data Unknown

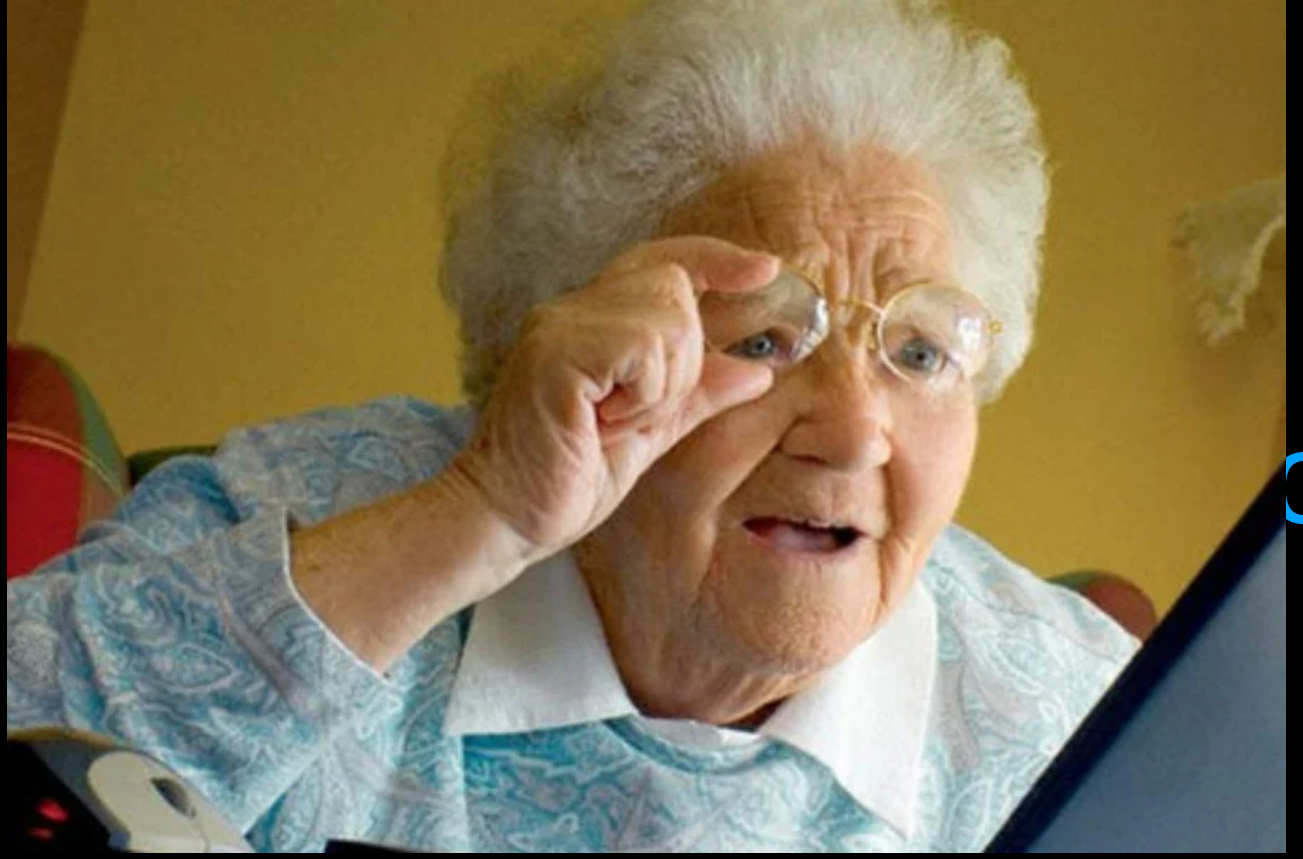

### derp :: Response Bool

pnse Unknown -> Maybe (Response Valid)

## **Back to the drawing board Let's engage those galaxy brains**

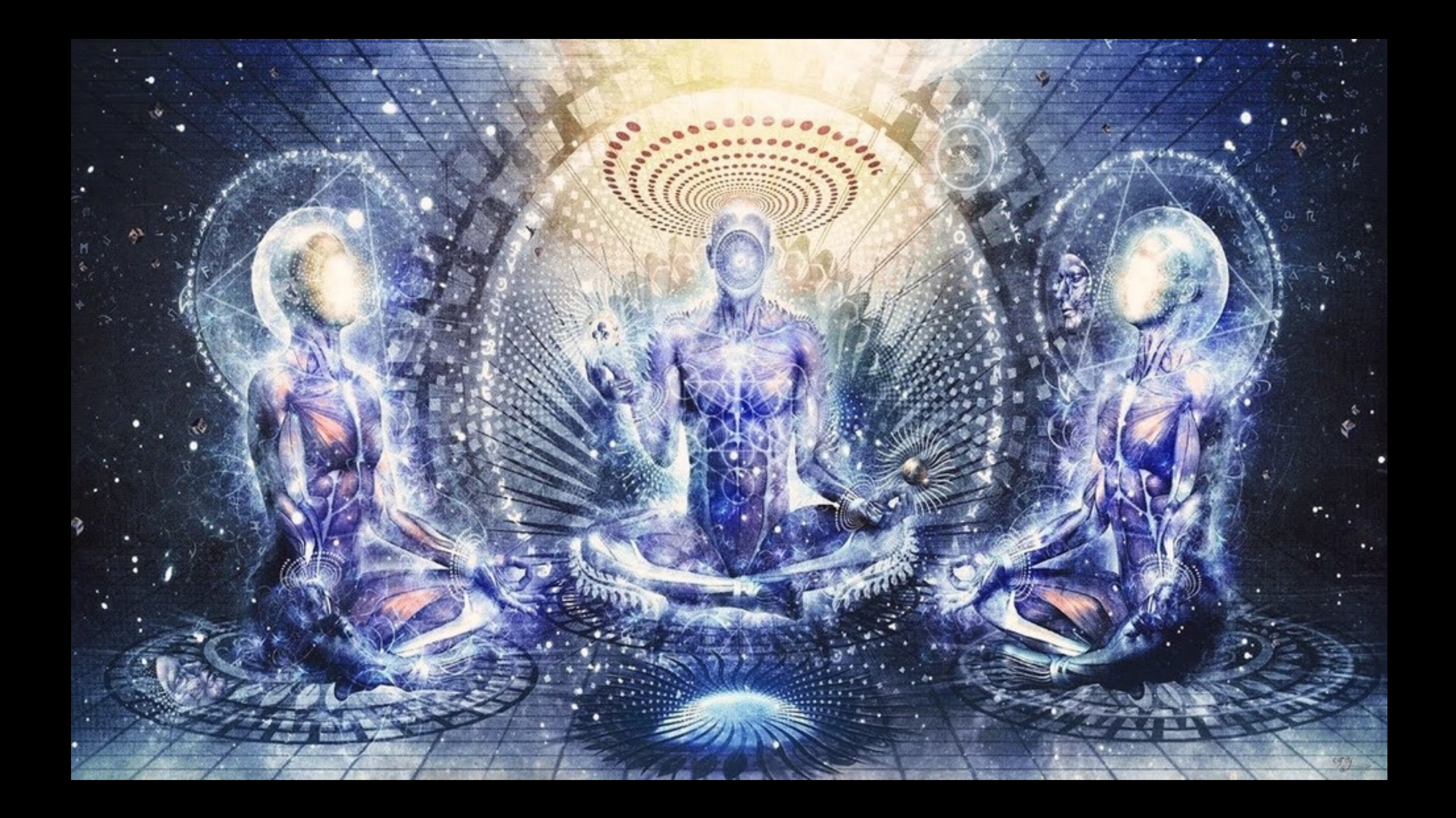

data Response (i : Response'I) = R String kind Response'I

data Valid :: Response'I data Unknown :: Response'I

validate :: Response Unknown  $\rightarrow$  Maybe (Response Valid)

data Response (i : Response'I) = R String kind Response'I

data Valid :: Response'I data Unknown :: Response'I

validate :: Response Unknown  $\rightarrow$  Maybe (Response Valid)

derp :: Response Bool

![](_page_25_Picture_4.jpeg)

![](_page_25_Picture_7.jpeg)

# **What about Haskell?**

Haskell unifies Types and Kinds.

Extensions like DataKinds promote types into kinds and data constructors into types.

Haskell does not provide a facility showed in the previous slides. (It does not need it though.)

## **Values with Types of Custom Kinds The what now?**

# The Fantasy Land part of the Talk.

# Types of kind \* can have values.

# Only types of kind \* can have values.

# Only types of kind \* can have values.

### kind Foo'Kind

type Foo'Type :: Foo'Kind

data Foo'Type = Foo'Val

### kind Foo'Kind

type Foo'Type : Foo'Kind

data Foo'Type = Foo'Val

### some'foo = Foo'Val

# kind Foo'Kind type Foo'Type : Foo'Kind

data Foo'Type = Foo'Val

### some'foo = Foo'Val

### > :type some'foo

# kind Foo'Kind type Foo'Type :: Foo'Kind

data Foo'Type = Foo'Val

### some'foo = Foo'Val

- > :type some'foo
- > some'foo : Foo'Type

### kind Foo'Kind

type Foo'Type : Foo'Kind

data Foo'Type = Foo'Val

id'foo : ∀ (a : Foo'Kind) . a -> a id'foo x = x

- kind Foo'Kind type Foo'Type :: Foo'Kind data Foo'Type = Foo'Val id'foo ::  $\forall$  (a :: Foo'Kind) . a  $\rightarrow$  a id'foo x = x
- > id'foo Foo'Val > Foo'Val

- > id'foo True
- > ERROR!

- kind Foo'Kind type Foo'Type :: Foo'Kind data Foo'Type = Foo'Val id'foo ::  $\forall$  (a :: Foo'Kind) . a  $\rightarrow$  a id'foo x = x
- > id'foo Foo'Val > Foo'Val

> id'foo True **ERROR!**  $\geq$ 

![](_page_37_Picture_3.jpeg)

## So what about our ordinary identity function?

- $id$   $x = x$
- > id Foo'Val
- ERROR!  $\rightarrow$
- 
- 
- 
- 
- 
- 
- 
- 

## Let's fix that The real identity<sup>TM</sup>

id :: a > a  $id$   $x = x$ 

## Let's fix that The real identity<sup>TM</sup>

id :: ∀ (a :: \*) . a → a  $id$   $x = x$ 

## **Let's fix that The real identity™**

id : ∀ (a : \*) . a -> a  $id$   $x = x$ 

real'id ::  $\forall$  (a :: k) . a  $\rightarrow$  a real'id x = x

## **Let's fix that The real identity™**

id : ∀ (a : \*) . a -> a  $id$   $x = x$ 

real'id  $::$   $\forall$  (a  $::$  k) . a  $\rightarrow$  a real'id x = x

![](_page_42_Picture_3.jpeg)

real'id ::  $\forall$  (a :: k) . a  $\rightarrow$  a  $real'$ id  $x = x$ 

> real'id Foo'Val > Foo'Val

> real'id True > True

![](_page_44_Picture_0.jpeg)

### data Broken  $(x : k)$  = Break x

# Uh, oh

### data Broken  $(x : k)$  = Break x

broken :: Broken Maybe broken = Break ???

# **Uh, oh**

### data Broken (x : k) = Break x

broken :: Broken Maybe broken = Break ???

![](_page_46_Picture_4.jpeg)

## **No wait, we can fix this! But how?**

Maybe with sub-kinding? Maybe with set-theoretical kind polymorphism?

![](_page_47_Picture_2.jpeg)

### Sub-kinding?  $A \leq B$  means A is a sub-kind of B

kind Foo'Kind < \* type Foo'Type :: Foo'Kind data Foo'Type = Foo'Val

real'id ::  $\forall$  (a  $\leq$   $\star$ ) . a  $\rightarrow$  a

## **Set-theoretical kind polymorphism? \* | Foo'Kind** is a union of those two kinds.

real'id ::  $\forall$  (a :: \* | Foo'Kind) . a  $\rightarrow$  a real'id x = x

# That is a Different Talk though.

- 
- 
- 
- 
- 
- 
- 
- -
- 
- 
- 
- 
- 
- 
- 
- 
- 
- - -
		-
		-
		-
		-
- -
- -
- -
- 
- 
- -
	- -
	- -
		- -
	-
- -
	-
- 
- 
- 
- 
- -
- 
- 
- 
- 
- 
- 
- 
- 
- 
- 
- 
- 
- 
- 
- 
- 
- 
- 
- 
- 
- 
- 
- 
- 
- 
- 
- 
- 
- -
	-
	- -
	-
	-
	-
	-
	-
	-

# Only types of kind \* can have values.

# Only types of kind \* can have values.

**Kind # in Haskell** Kind for unlifted types. Also see levity-polymorphism in GHC.

# Remember to be kind!

- 
- 
- 
- 
- 
- 
- -

![](_page_54_Picture_10.jpeg)

# **Resources**

- [https://www.parsonsmatt.org/2017/04/26/](https://www.parsonsmatt.org/2017/04/26/basic_type_level_programming_in_haskell.html) [basic\\_type\\_level\\_programming\\_in\\_haskell.html](https://www.parsonsmatt.org/2017/04/26/basic_type_level_programming_in_haskell.html)
- [https://downloads.haskell.org/~ghc/7.8.4/docs/html/users\\_guide/kind](https://downloads.haskell.org/~ghc/7.8.4/docs/html/users_guide/kind-polymorphism.html)[polymorphism.html](https://downloads.haskell.org/~ghc/7.8.4/docs/html/users_guide/kind-polymorphism.html)
- <https://wiki.haskell.org/Kind>